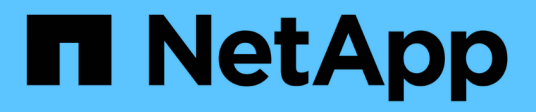

### **Métodos de API de Snapshot de volumen**

Element Software

NetApp January 15, 2024

This PDF was generated from https://docs.netapp.com/es-es/element-software-123/api/concept\_element\_api\_snapshots\_overview.html on January 15, 2024. Always check docs.netapp.com for the latest.

# Tabla de contenidos

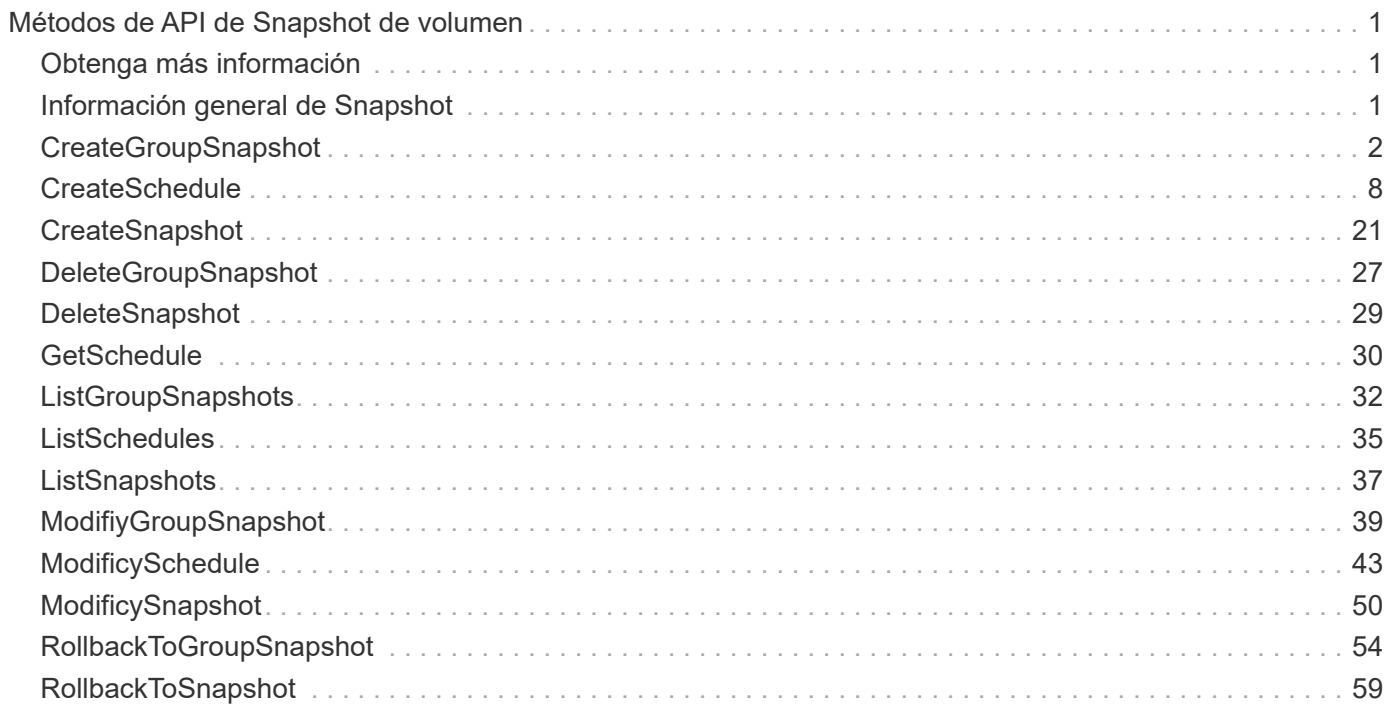

# <span id="page-2-0"></span>**Métodos de API de Snapshot de volumen**

Los métodos de la API de Snapshot de volumen del software Element permiten gestionar copias de Snapshot de volumen. Es posible crear, modificar, clonar y eliminar copias de Snapshot de volumen con los métodos de API de snapshot de volumen.

- [Información general de Snapshot](#page-2-2)
- [CreateGroupSnapshot](#page-3-0)
- [CreateSchedule](#page-9-0)
- [CreateSnapshot](#page-22-0)
- [DeleteGroupSnapshot](#page-28-0)
- [DeleteSnapshot](#page-30-0)
- [GetSchedule](#page-31-0)
- [ListGroupSnapshots](#page-33-0)
- [ListSchedules](#page-36-0)
- [ListSnapshots](#page-38-0)
- [ModifiyGroupSnapshot](#page-40-0)
- [ModificySchedule](#page-44-0)
- [ModificySnapshot](#page-51-0)
- [RollbackToGroupSnapshot](#page-55-0)
- [RollbackToSnapshot](#page-60-0)

# <span id="page-2-1"></span>**Obtenga más información**

- ["Documentación de SolidFire y el software Element"](https://docs.netapp.com/us-en/element-software/index.html)
- ["Documentación para versiones anteriores de SolidFire de NetApp y los productos Element"](https://docs.netapp.com/sfe-122/topic/com.netapp.ndc.sfe-vers/GUID-B1944B0E-B335-4E0B-B9F1-E960BF32AE56.html)

# <span id="page-2-2"></span>**Información general de Snapshot**

Una copia de Snapshot de volumen es una copia de un momento específico de un volumen. Las copias de Snapshot se pueden usar para revertir un volumen al estado que tenía en el momento de creación de las copias.

Puede agrupar copias de Snapshot de volumen para que los volúmenes relacionados puedan respaldarse o revertirse de forma coherente. Una snapshot de grupo captura una imagen puntual de todos los archivos de segmentos de volúmenes. A continuación, se puede usar la imagen para revertir un grupo de volúmenes a un estado de un momento específico y garantizar que todos los datos sean consistentes en todos los volúmenes del grupo.

Se pueden programar snapshots de volúmenes para que se produzcan de forma autónoma en intervalos definidos. Puede definir intervalos por tiempo, días de la semana o días del mes. También puede utilizar copias Snapshot programadas para garantizar que se realice un backup de las copias Snapshot en un almacenamiento remoto con fines de archivado.

#### **Obtenga más información**

- ["Documentación de SolidFire y el software Element"](https://docs.netapp.com/us-en/element-software/index.html)
- ["Documentación para versiones anteriores de SolidFire de NetApp y los productos Element"](https://docs.netapp.com/sfe-122/topic/com.netapp.ndc.sfe-vers/GUID-B1944B0E-B335-4E0B-B9F1-E960BF32AE56.html)

## <span id="page-3-0"></span>**CreateGroupSnapshot**

Puede utilizar CreateGroupSnapshot para crear una copia de un momento específico de un grupo de volúmenes.

Es posible usar esta Snapshot más adelante como backup o reversión para garantizar que los datos en el grupo de volúmenes sean consistentes durante el momento específico que se creó la Snapshot.

#### **CLUSTER\_LLENY**

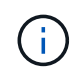

Puede crear copias de Snapshot si la ocupación del clúster se encuentra en la etapa 1, 2 o 3. No se pueden crear copias de Snapshot cuando la ocupación del clúster llegue a la etapa 4 o 5.

#### **Parámetros**

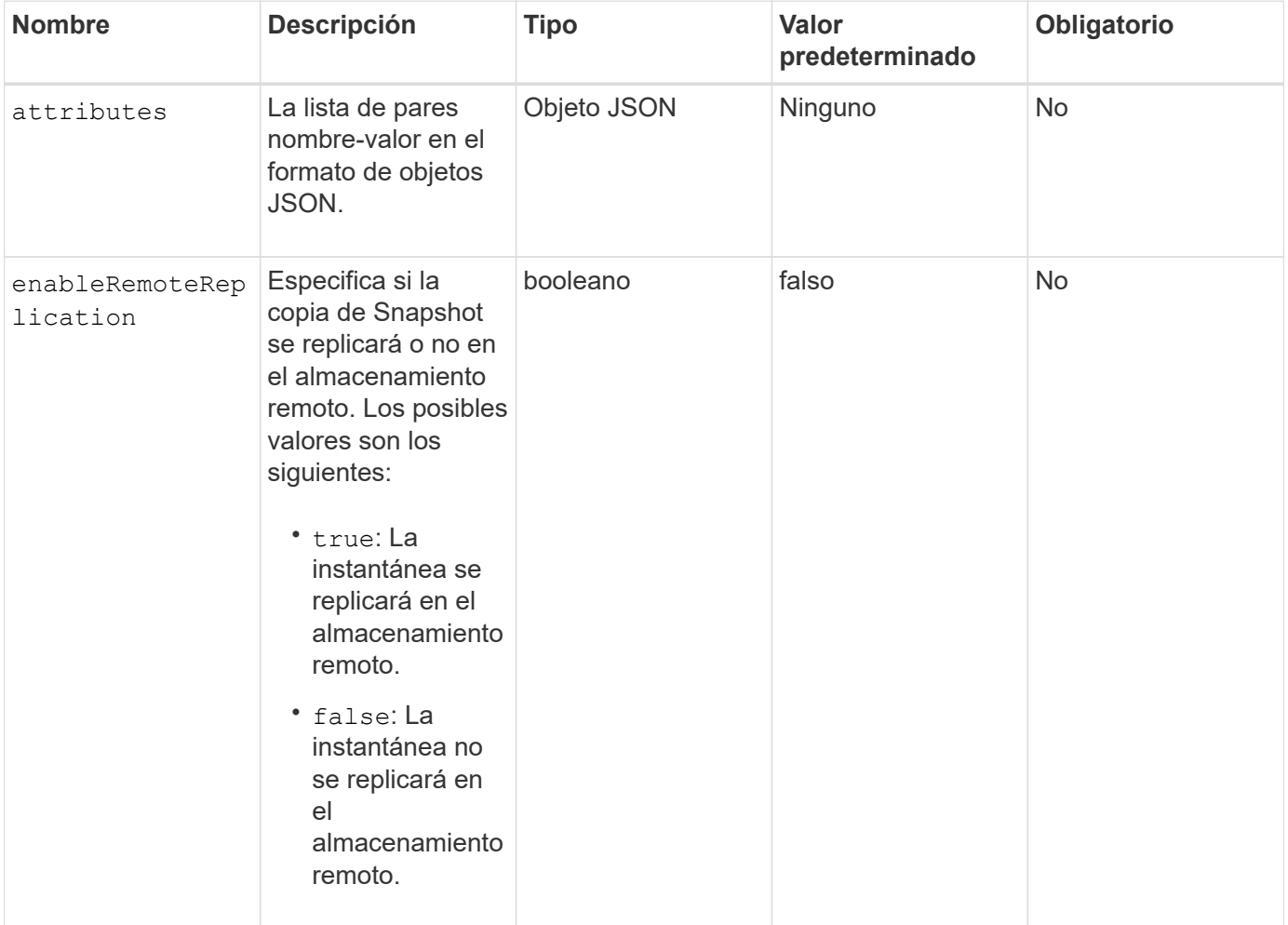

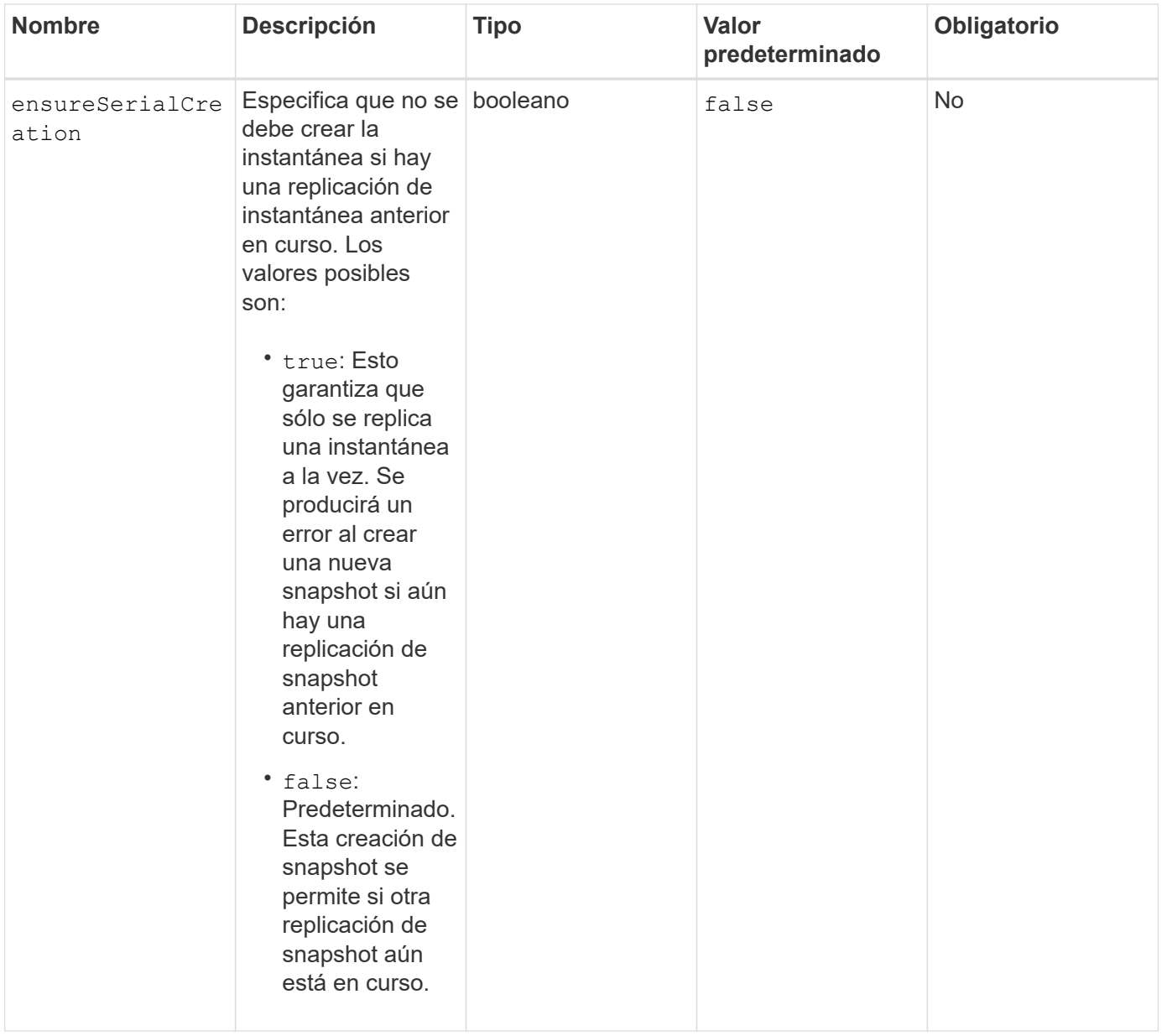

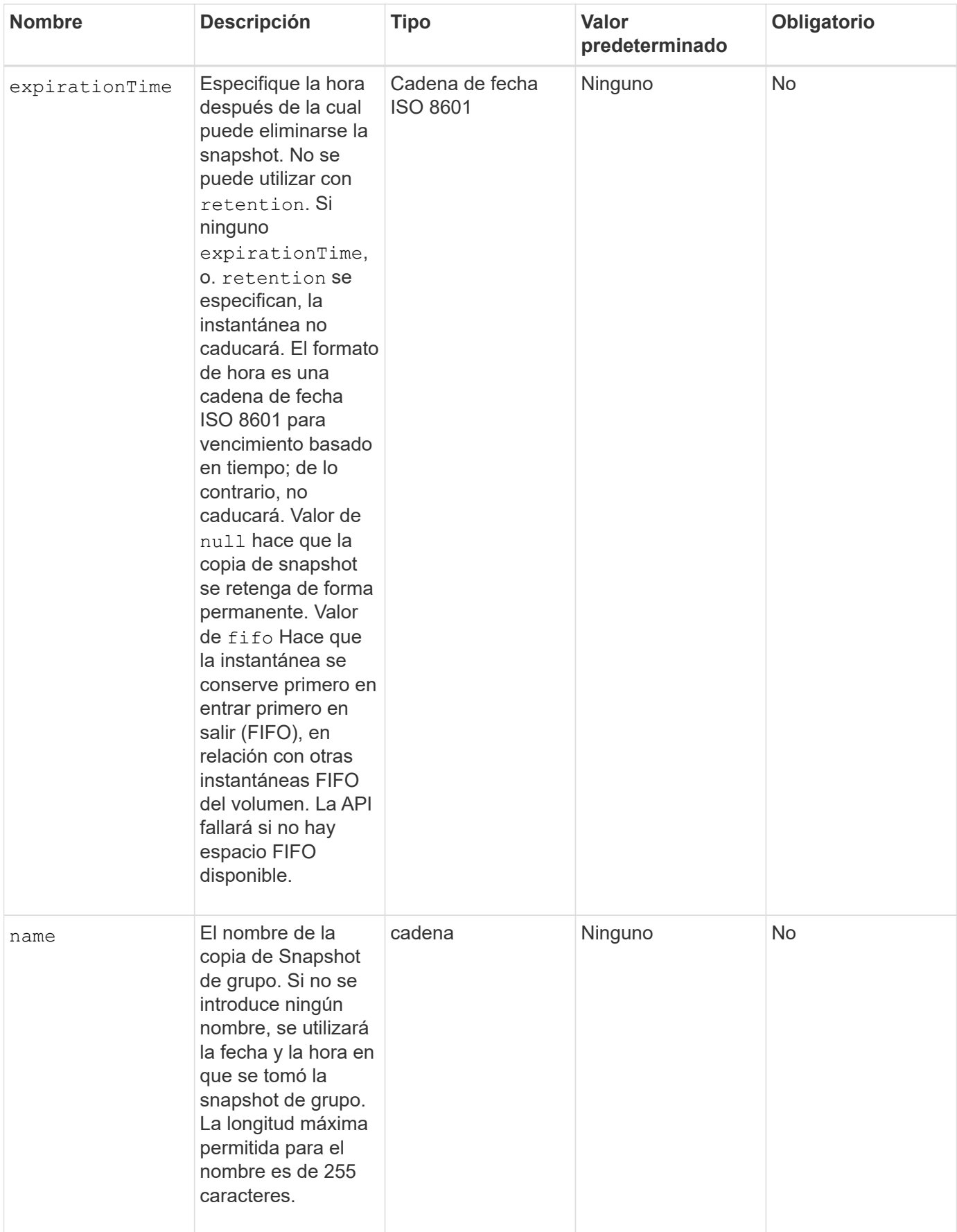

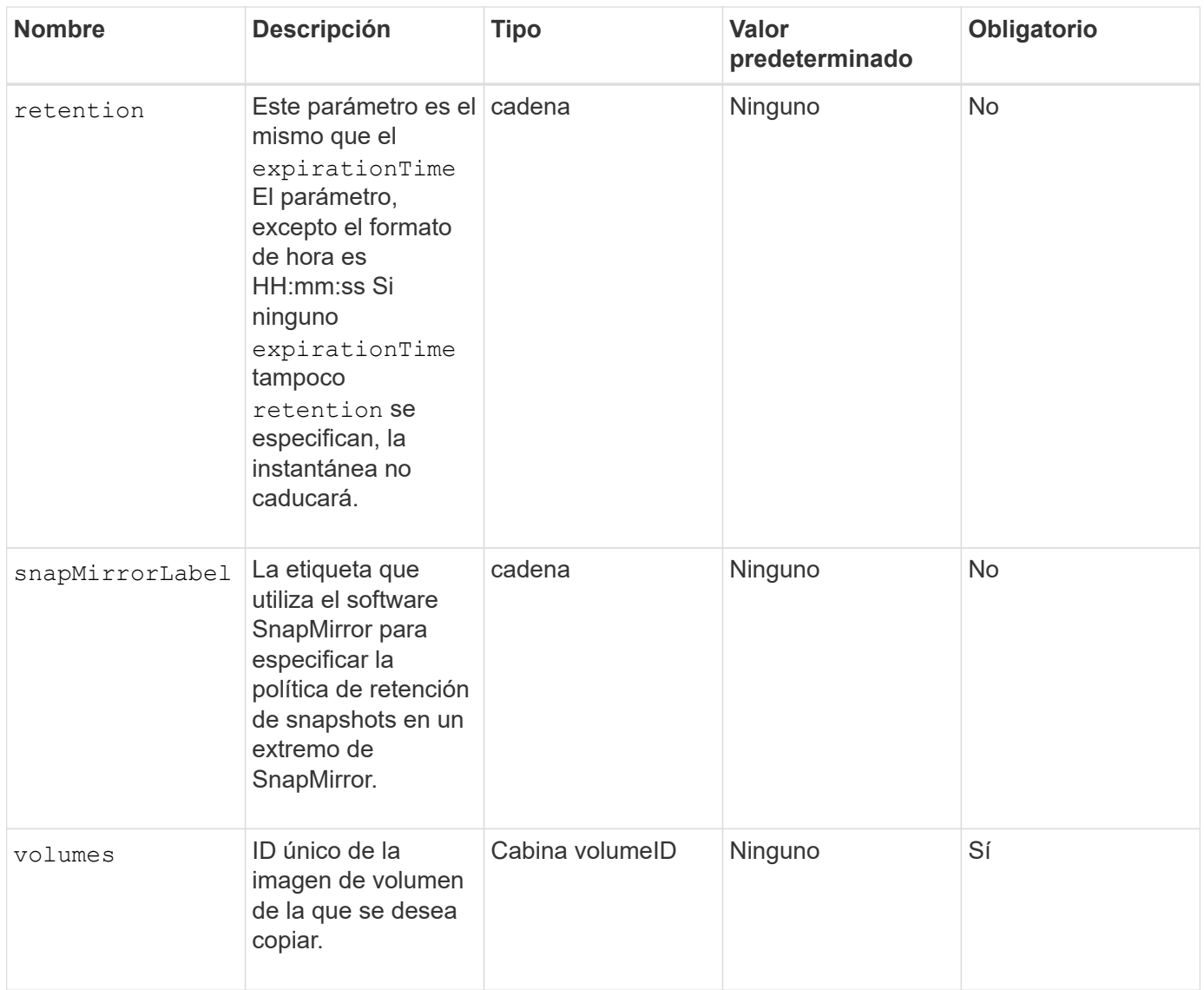

#### **Valores devueltos**

Este método tiene los siguientes valores devueltos:

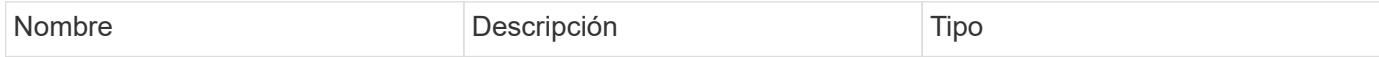

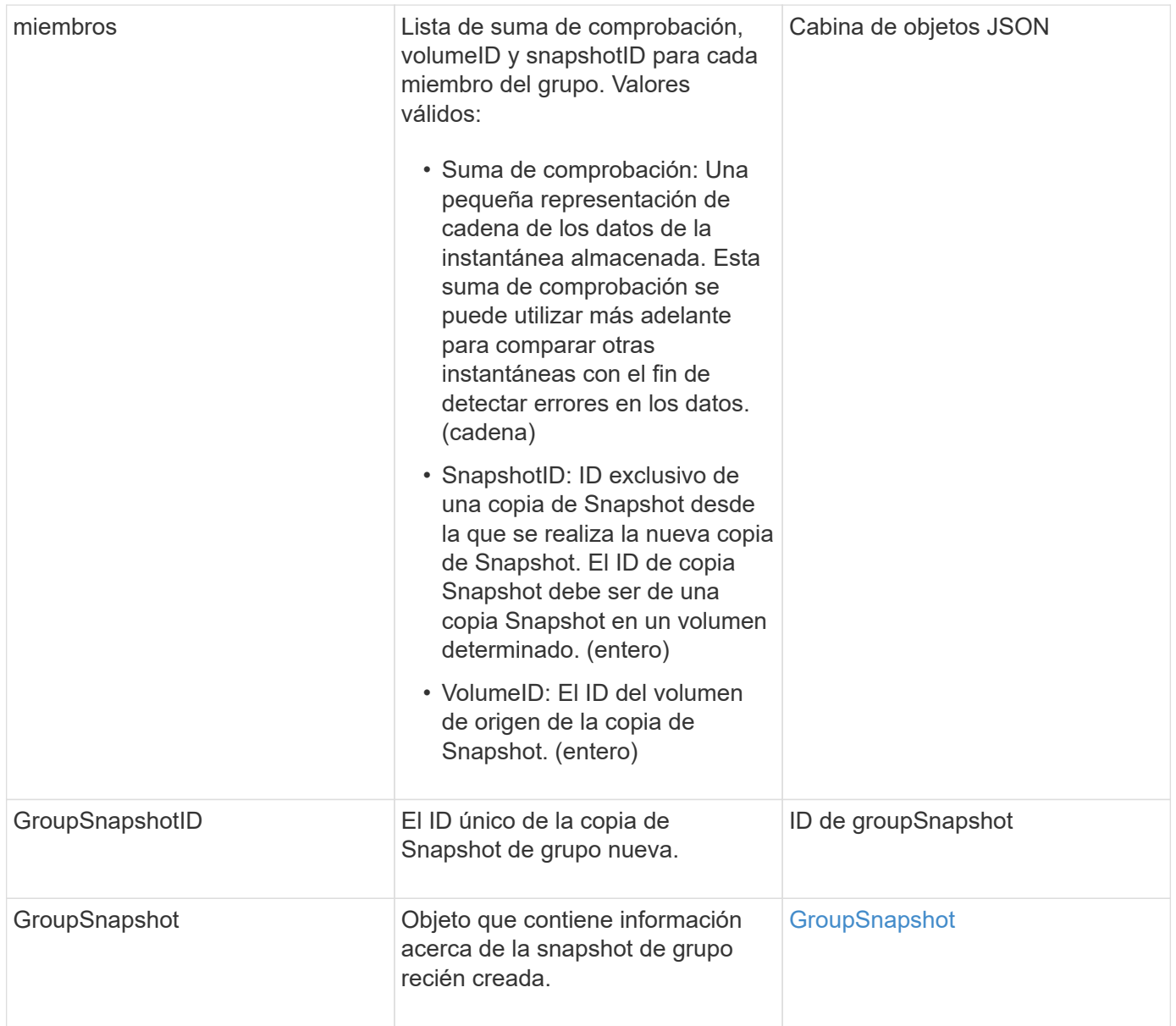

### **Ejemplo de solicitud**

Las solicitudes de este método son similares al ejemplo siguiente:

```
{
     "method": "CreateGroupSnapshot",
     "params": {
        "volumes": [1,2]
     },
     "id": 1
}
```
### **Ejemplo de respuesta**

```
{
   "id": 1,
   "result": {
      "groupSnapshot": {
        "attributes": {},
        "createTime": "2016-04-04T22:43:29Z",
        "groupSnapshotID": 45,
        "groupSnapshotUUID": "473b78a3-ef85-4541-9438-077306b2d3ca",
        "members": [
\{  "attributes": {},
            "checksum": "0x0",
            "createTime": "2016-04-04T22:43:29Z",
            "enableRemoteReplication": false,
            "expirationReason": "None",
            "expirationTime": null,
            "groupID": 45,
            "groupSnapshotUUID": "473b78a3-ef85-4541-9438-077306b2d3ca",
            "name": "2016-04-04T22:43:29Z",
            "snapshotID": 3323,
            "snapshotUUID": "7599f200-0092-4b41-b362-c431551937d1",
            "status": "done",
            "totalSize": 5000658944,
            "virtualVolumeID": null,
            "volumeID": 1
          },
\{  "attributes": {},
            "checksum": "0x0",
            "createTime": "2016-04-04T22:43:29Z",
            "enableRemoteReplication": false,
            "expirationReason": "None",
            "expirationTime": null,
            "groupID": 45,
            "groupSnapshotUUID": "473b78a3-ef85-4541-9438-077306b2d3ca",
            "name": "2016-04-04T22:43:29Z",
            "snapshotID": 3324,
            "snapshotUUID": "a0776a48-4142-451f-84a6-5315dc37911b",
            "status": "done",
            "totalSize": 6001000448,
            "virtualVolumeID": null,
            "volumeID": 2
          }
      \frac{1}{2},
        "name": "2016-04-04T22:43:29Z",
```

```
  "status": "done"
      },
      "groupSnapshotID": 45,
      "members": [
         {
           "checksum": "0x0",
           "snapshotID": 3323,
           "snapshotUUID": "7599f200-0092-4b41-b362-c431551937d1",
           "volumeID": 1
         },
         {
           "checksum": "0x0",
           "snapshotID": 3324,
           "snapshotUUID": "a0776a48-4142-451f-84a6-5315dc37911b",
           "volumeID": 2
         }
      ]
    }
}
```
9.6

## <span id="page-9-0"></span>**CreateSchedule**

Puede utilizar CreateSchedule para programar una snapshot automática de un volumen en un intervalo definido.

Es posible usar la snapshot creada más adelante como un backup o una reversión para garantizar que los datos de un volumen o un grupo de volúmenes sean consistentes en el momento específico en el que se creó la snapshot. Si se programa la ejecución de una copia de Snapshot en un período que no sea divisible entre 5 minutos, la copia de Snapshot se ejecutará en el siguiente período que lo sea 5. Por ejemplo, si se programa la ejecución de una copia de Snapshot a las 12:42:00 UTC, se realizará a las 12:45:00 UTC. No se podrá programar la ejecución de una copia de Snapshot en intervalos inferiores a 5 minutos.

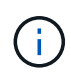

Puede crear copias de Snapshot si la ocupación del clúster se encuentra en la etapa 1, 2 o 3. No se pueden crear copias de Snapshot cuando la ocupación del clúster llegue a la etapa 4 o 5.

### **Parámetros**

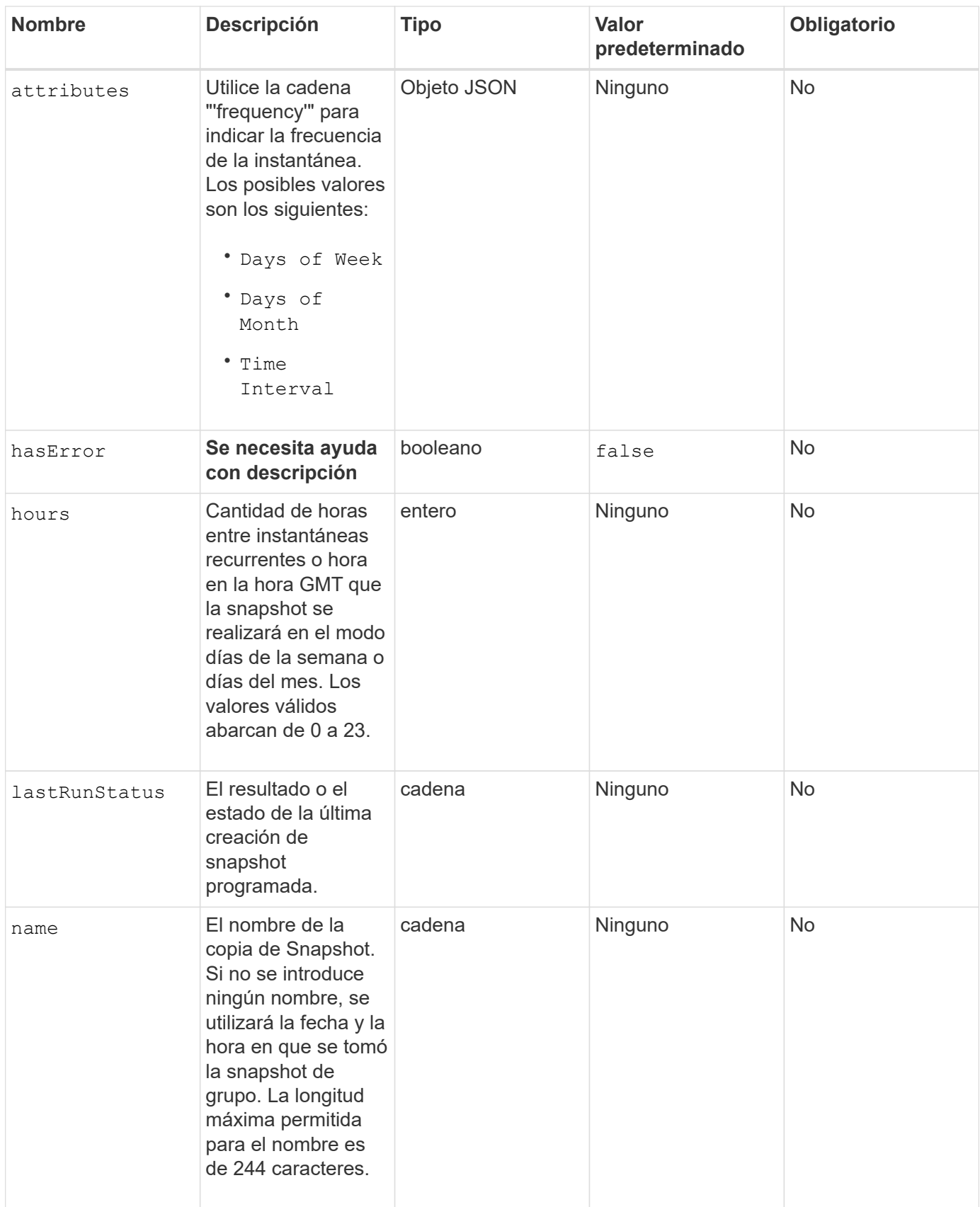

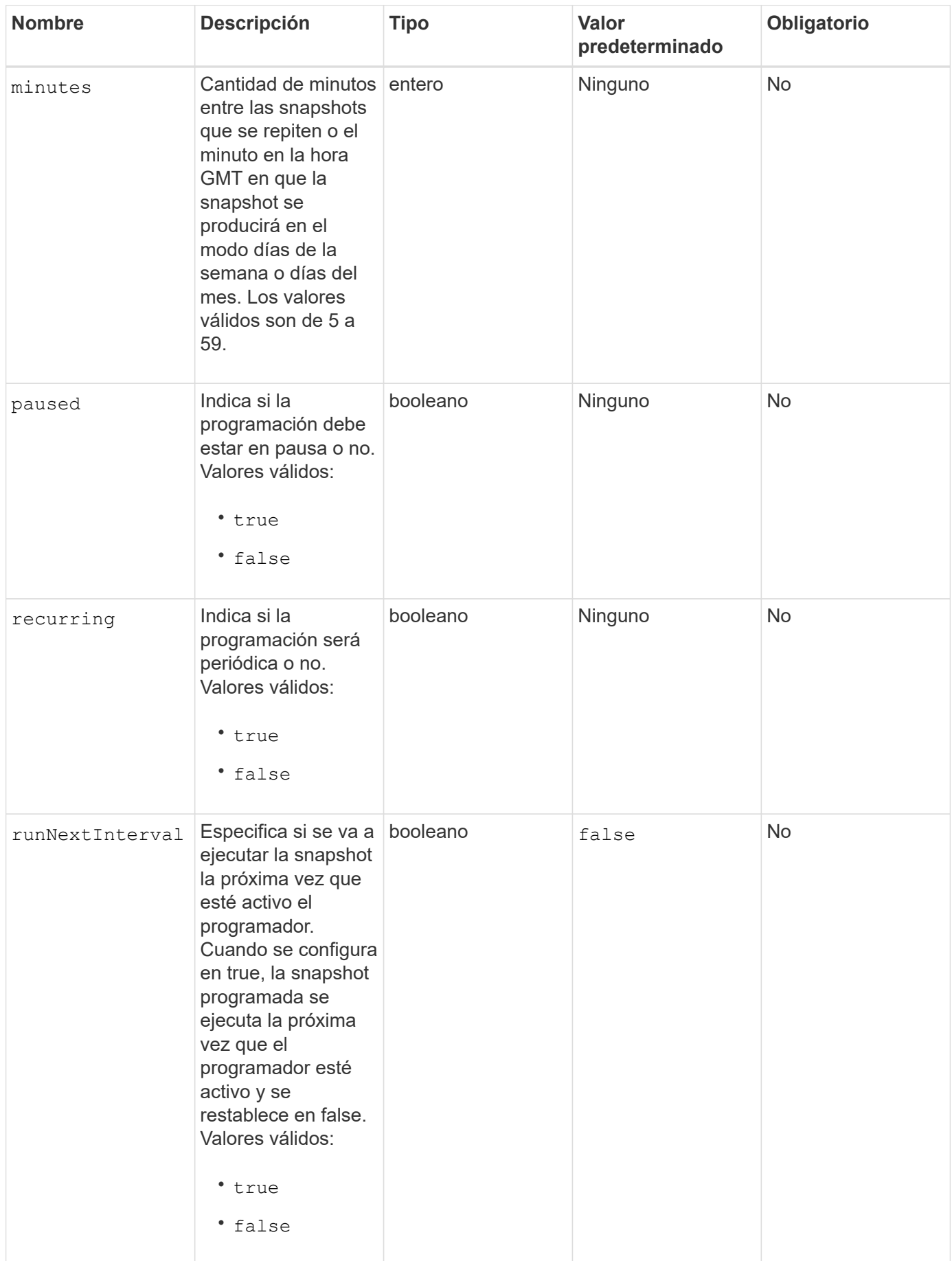

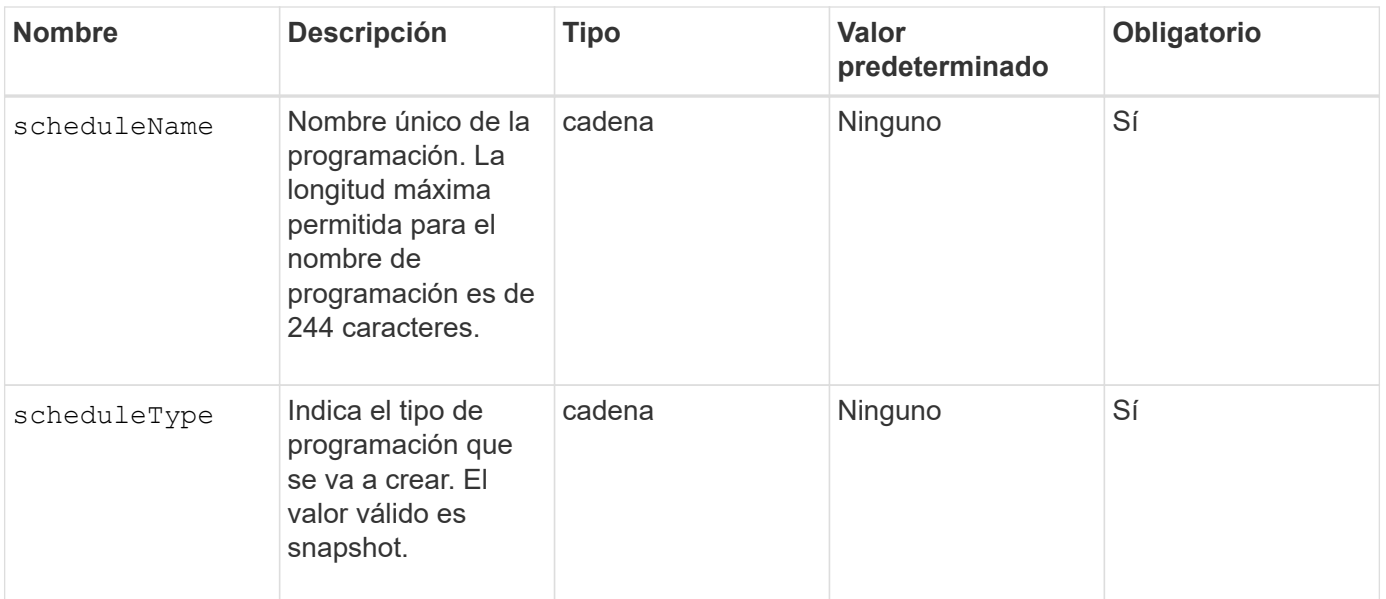

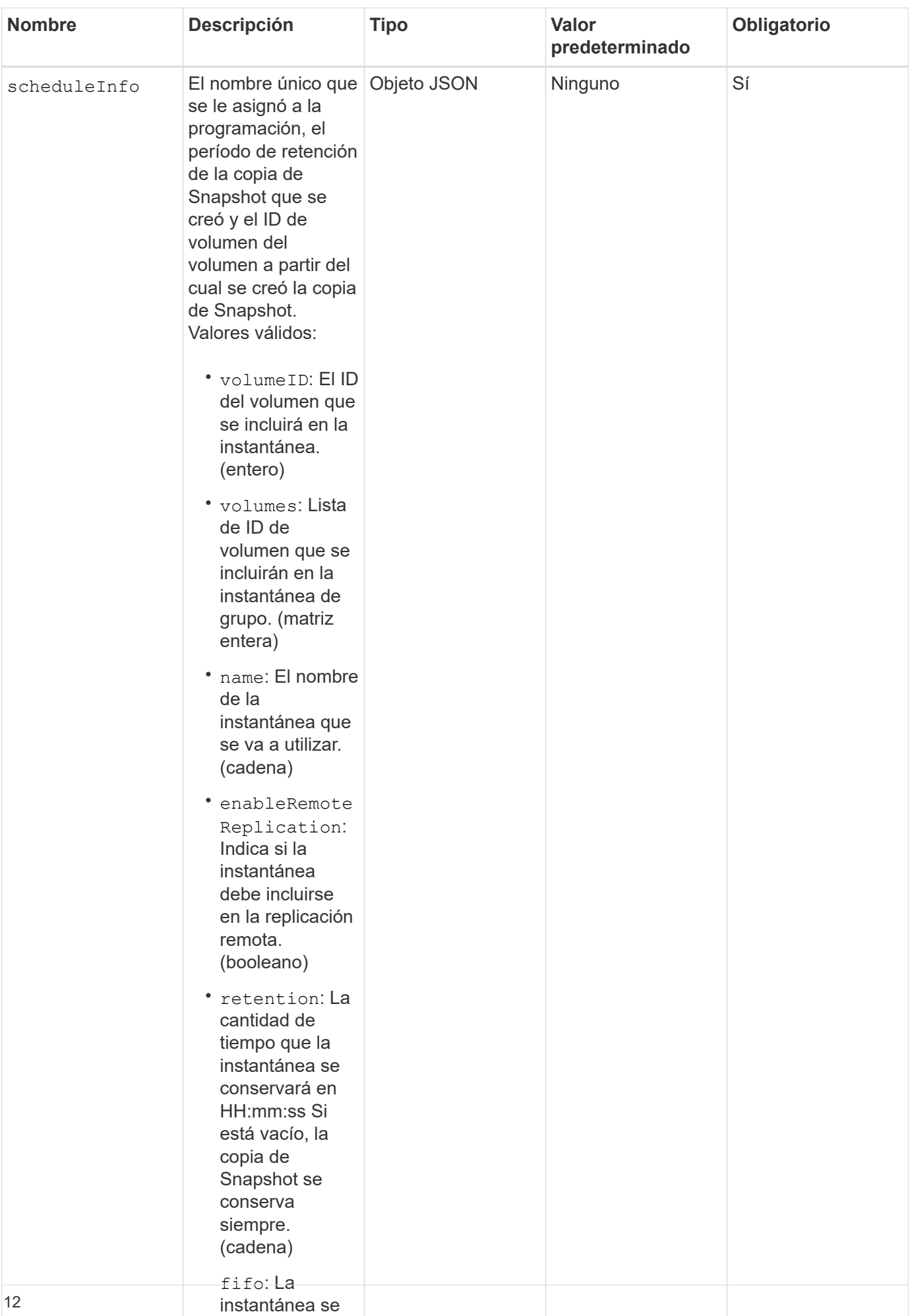

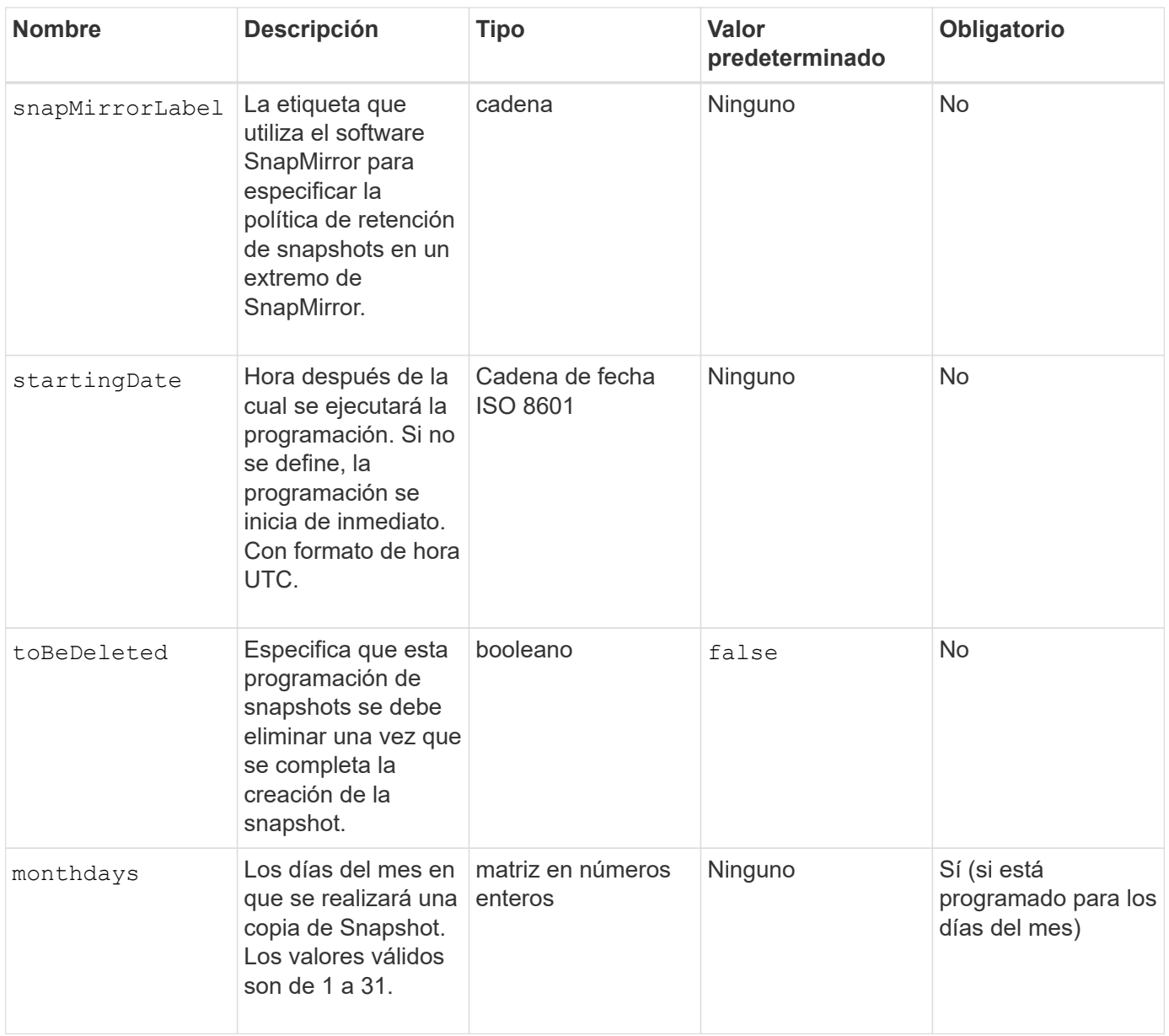

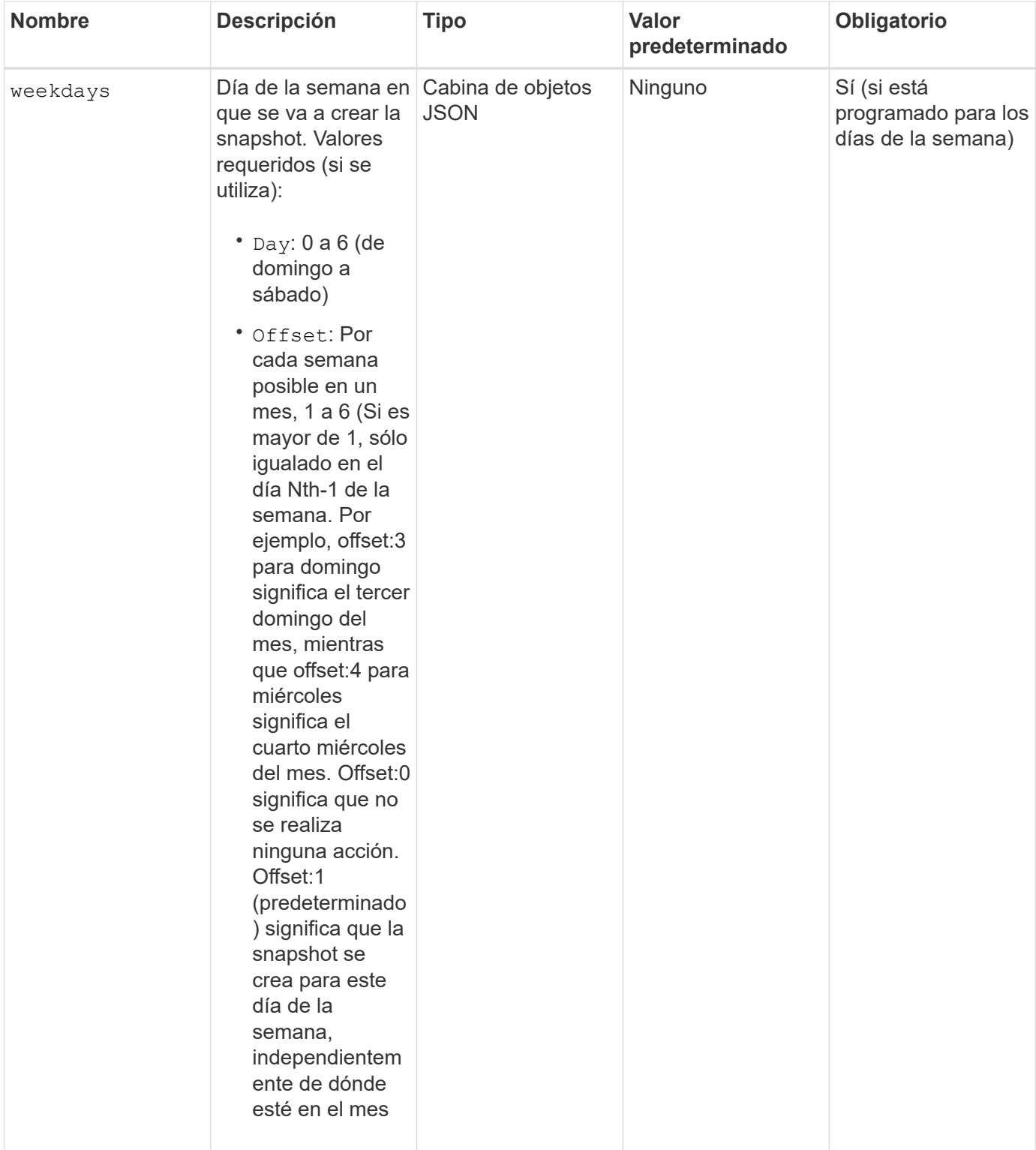

#### **Valores devueltos**

Este método tiene los siguientes valores devueltos:

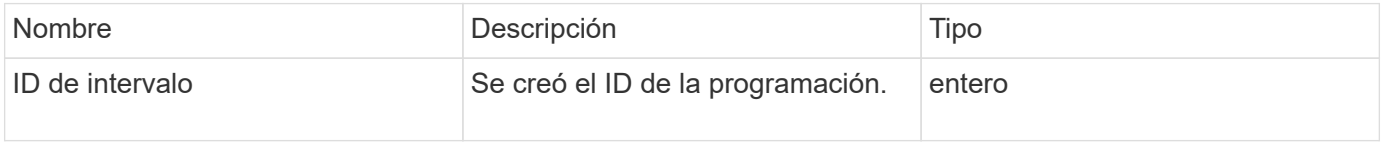

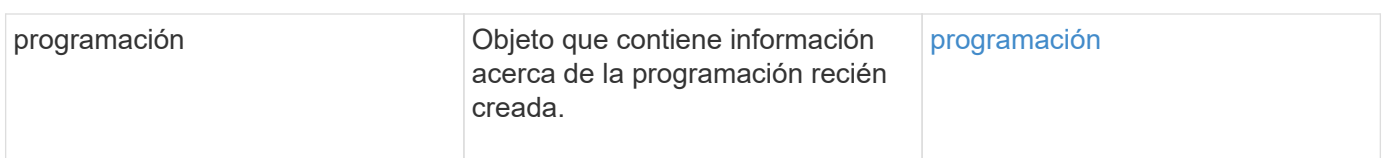

#### **Ejemplo de solicitud 1**

En el siguiente ejemplo de programación se tienen los parámetros siguientes:

- No se especifican horas ni minutos de inicio, por lo que el programa comienza lo más cerca posible a medianoche (00:00:00Z).
- No es recurrente (sólo se ejecutará una vez).
- Se ejecuta una vez en el primer domingo o miércoles después del 1 de junio de 2015, UTC 19:17:15Z (cualquier día que llegue primero).
- Solo incluye un volumen (volumeID = 1).

```
{
    "method":"CreateSchedule",
    "params":{
      "hours":0,
      "minutes":0,
      "paused":false,
      "recurring":false,
      "scheduleName":"MCAsnapshot1",
      "scheduleType":"snapshot",
      "attributes":{
         "frequency":"Days Of Week"
      },
      "scheduleInfo":{
         "volumeID":"1",
         "name":"MCA1"
      },
       "monthdays":[],
       "weekdays":[
         {
            "day":0,
           "offset":1
         },
         {
           "day":3,
           "offset":1
         }
    \frac{1}{2},
      "startingDate":"2015-06-01T19:17:54Z"
    },
     "id":1
}
}
}
```
#### **Ejemplo de respuesta 1**

La solicitud anterior devuelve una respuesta similar al siguiente ejemplo:

```
{
    "id": 1,
    "result": {
      "schedule": {
        "attributes": {
           "frequency": "Days Of Week"
        },
        "hasError": false,
        "hours": 0,
        "lastRunStatus": "Success",
        "lastRunTimeStarted": null,
        "minutes": 0,
        "monthdays": [],
        "paused": false,
        "recurring": false,
        "runNextInterval": false,
        "scheduleID": 4,
        "scheduleInfo": {
           "name": "MCA1",
           "volumeID": "1"
        },
        "scheduleName": "MCAsnapshot1",
        "scheduleType": "Snapshot",
        "startingDate": "2015-06-01T19:17:54Z",
         "toBeDeleted": false,
         "weekdays": [
           {
             "day": 0,
             "offset": 1
           },
\{  "day": 3,
             "offset": 1
           }
        ]
      },
      "scheduleID": 4
    }
}
```
#### **Ejemplo de solicitud 2**

En el siguiente ejemplo de programación se tienen los parámetros siguientes:

• Es recurrente (se ejecutará en cada intervalo programado del mes a la hora especificada).

- Funciona el 1, 10, 15 y 30 de cada mes siguiente a la fecha de inicio.
- Se ejecuta a las 12:15 PM cada día que está programado para ocurrir.
- Solo incluye un volumen (volumeID = 1).

```
{
    "method":"CreateSchedule",
      "params":{
         "hours":12,
         "minutes":15,
         "paused":false,
         "recurring":true,
         "scheduleName":"MCASnapshot1",
         "scheduleType":"snapshot",
         "attributes":{
            "frequency":"Days Of Month"
         },
         "scheduleInfo":{
            "volumeID":"1"
         },
         "weekdays":[
       \frac{1}{2},
         "monthdays":[
           1,
           10,
           15,
           30
       \frac{1}{2},
         "startingDate":"2015-04-02T18:03:15Z"
       },
       "id":1
}
```
#### **Ejemplo de respuesta 2**

La solicitud anterior devuelve una respuesta similar al siguiente ejemplo:

```
{
    "id": 1,
    "result": {
      "schedule": {
        "attributes": {
           "frequency": "Days Of Month"
         },
         "hasError": false,
        "hours": 12,
        "lastRunStatus": "Success",
         "lastRunTimeStarted": null,
         "minutes": 15,
         "monthdays": [
           1,
           10,
           15,
           30
      \vert,
         "paused": false,
         "recurring": true,
        "runNextInterval": false,
         "scheduleID": 5,
        "scheduleInfo": {
           "volumeID": "1"
        },
        "scheduleName": "MCASnapshot1",
        "scheduleType": "Snapshot",
         "startingDate": "2015-04-02T18:03:15Z",
         "toBeDeleted": false,
        "weekdays": []
      },
         "scheduleID": 5
    }
}
```
#### **Ejemplo de solicitud 3**

En el siguiente ejemplo de programación se tienen los parámetros siguientes:

- Comienza dentro de los 5 minutos del intervalo programado el 2 de abril de 2015.
- Es recurrente (se ejecutará en cada intervalo programado del mes a la hora especificada).
- Se ejecuta en el segundo, tercero y cuarto de cada mes después de la fecha de inicio.
- Se ejecuta a las 14:45 PM cada día que está programado para ocurrir.
- Incluye un grupo de volúmenes (volúmenes = 1 y 2).

```
{
    "method":"CreateSchedule",
    "params":{
      "hours":14,
      "minutes":45,
      "paused":false,
      "recurring":true,
      "scheduleName":"MCASnapUser1",
      "scheduleType":"snapshot",
      "attributes":{
        "frequency":"Days Of Month"
      },
      "scheduleInfo":{
        "volumes":[1,2]
      },
      "weekdays":[],
      "monthdays":[2,3,4],
      "startingDate":"2015-04-02T20:38:23Z"
    },
    "id":1
}
```
#### **Ejemplo de respuesta 3**

La solicitud anterior devuelve una respuesta similar al siguiente ejemplo:

```
{
    "id": 1,
    "result": {
      "schedule": {
         "attributes": {
           "frequency": "Days Of Month"
         },
         "hasError": false,
         "hours": 14,
         "lastRunStatus": "Success",
         "lastRunTimeStarted": null,
         "minutes": 45,
         "monthdays": [
           2,
           3,
           4
       \frac{1}{\sqrt{2}}  "paused": false,
         "recurring": true,
         "runNextInterval": false,
         "scheduleID": 6,
         "scheduleInfo": {
           "volumes": [
             1,
             2
           ]
         },
         "scheduleName": "MCASnapUser1",
         "scheduleType": "Snapshot",
         "startingDate": "2015-04-02T20:38:23Z",
         "toBeDeleted": false,
         "weekdays": []
      },
      "scheduleID": 6
    }
}
```
9.6

## <span id="page-22-0"></span>**CreateSnapshot**

Puede utilizar CreateSnapshot para crear una copia de un momento específico de un volumen. Es posible crear una snapshot desde cualquier volumen o desde una snapshot

#### existente.

Si no se proporciona un identificador de copia Snapshot con este método de API, se crea una copia Snapshot a partir de la rama activa del volumen. Si el volumen a partir del que se crea la snapshot se está replicando en un clúster remoto, la snapshot también puede replicarse en el mismo destino. Use el parámetro enableRemoteReplication para habilitar la replicación Snapshot.

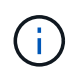

Puede crear copias de Snapshot si la ocupación del clúster se encuentra en la etapa 1, 2 o 3. No se pueden crear copias de Snapshot cuando la ocupación del clúster llegue a la etapa 4 o 5.

#### **Parámetros**

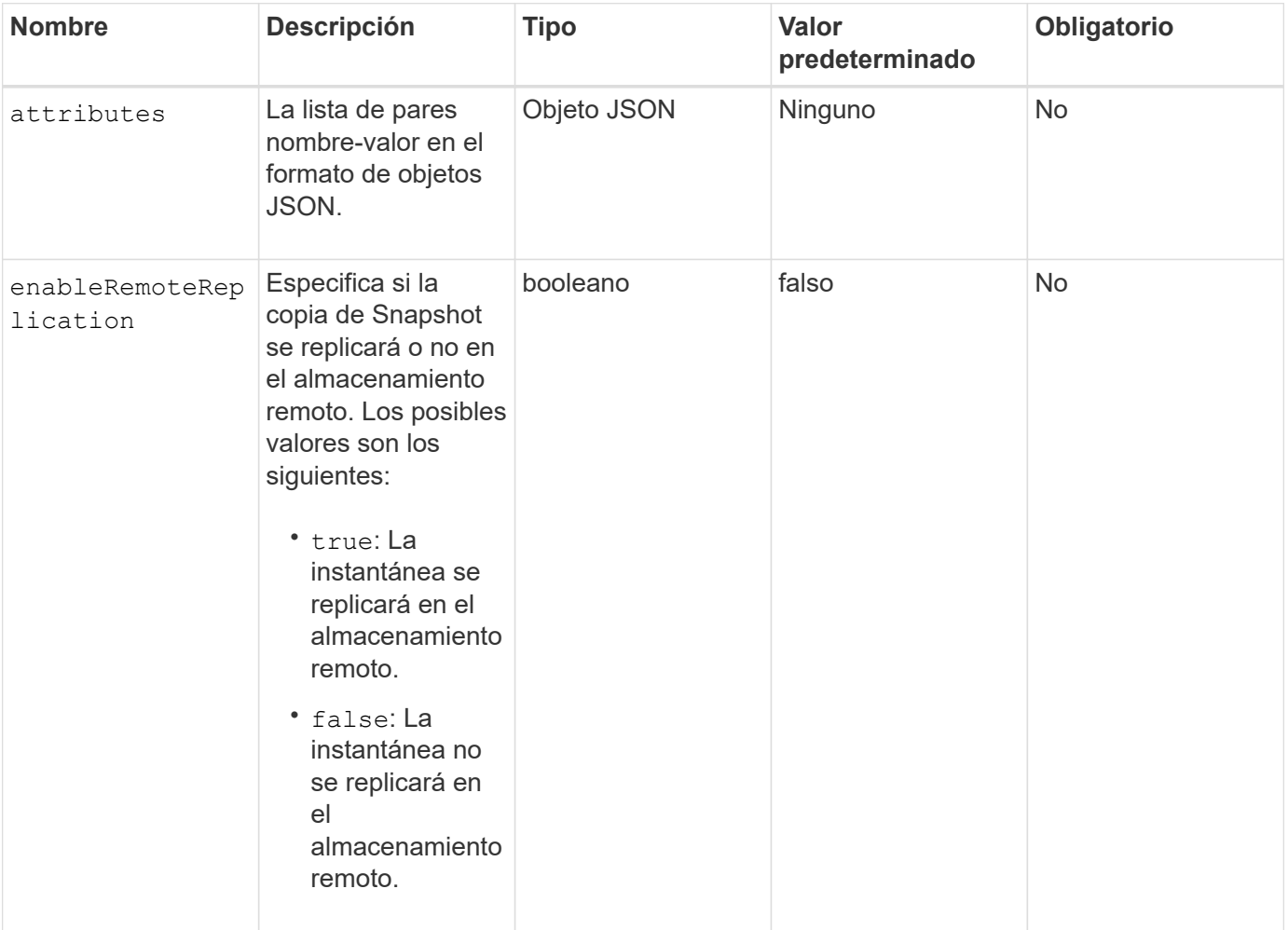

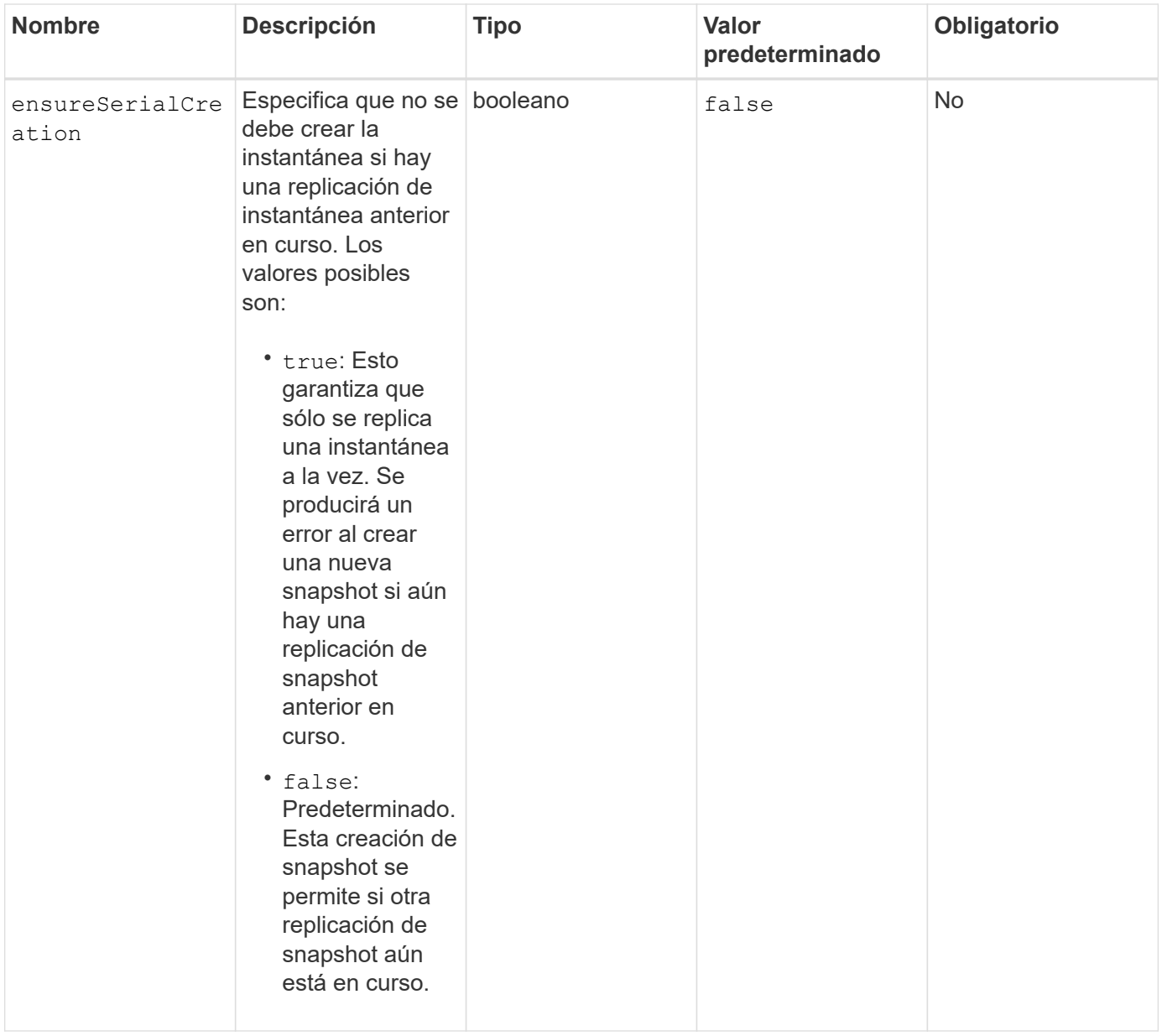

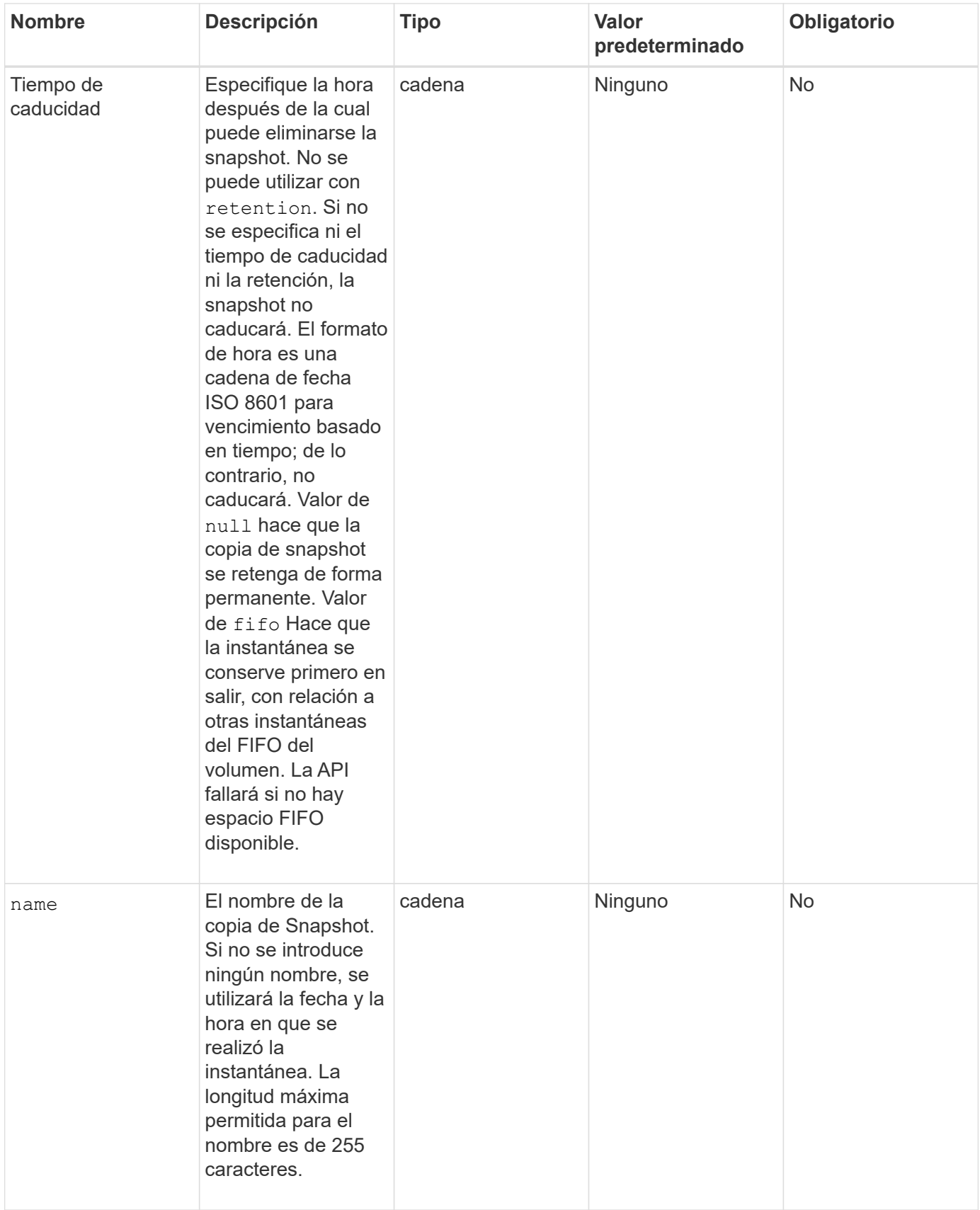

![](_page_26_Picture_189.jpeg)

#### **Valores devueltos**

Este método tiene los siguientes valores devueltos:

![](_page_26_Picture_190.jpeg)

![](_page_27_Picture_93.jpeg)

### **Ejemplo de solicitud**

Las solicitudes de este método son similares al ejemplo siguiente:

```
{
     "method": "CreateSnapshot",
     "params": {
         "volumeID": 1
     },
     "id": 1
}
```
### **Ejemplo de respuesta**

```
{
    "id": 1,
    "result": {
      "checksum": "0x0",
        "snapshot": {
           "attributes": {},
           "checksum": "0x0",
           "createTime": "2016-04-04T17:14:03Z",
           "enableRemoteReplication": false,
           "expirationReason": "None",
           "expirationTime": null,
           "groupID": 0,
           "groupSnapshotUUID": "00000000-0000-0000-0000-000000000000",
           "name": "2016-04-04T17:14:03Z",
           "snapshotID": 3110,
           "snapshotUUID": "6f773939-c239-44ca-9415-1567eae79646",
           "status": "done",
           "totalSize": 5000658944,
           "virtualVolumeID": null,
           "volumeID": 1
        },
           "snapshotID": 3110
    }
}
```
#### **Excepción**

Una excepción xNotPrimary se muestra cuando la CreateSnapshot Se llama a la API y la snapshot no se puede crear. Este es el comportamiento esperado. Vuelva a intentar el CreateSnapshot Llamada a API.

#### **Nuevo desde la versión**

9.6

### <span id="page-28-0"></span>**DeleteGroupSnapshot**

Puede utilizar DeleteGroupSnapshot para eliminar una copia de snapshot de grupo.

Puede utilizar el parámetro saveMembers para conservar todas las instantáneas que se han realizado para los volúmenes del grupo, pero se eliminará la asociación de grupo.

#### **Parámetros**

![](_page_29_Picture_151.jpeg)

#### **Valor de retorno**

Este método no tiene ningún valor devuelto.

#### **Ejemplo de solicitud**

Las solicitudes de este método son similares al ejemplo siguiente:

```
{
     "method": "DeleteGroupSnapshot",
       "params": {
          "groupSnapshotID": 10,
         "saveMembers" : true
          },
       "id": 1
}
```
#### **Ejemplo de respuesta**

```
{
    "id": 1,
    "result": {}
}
```
9.6

## <span id="page-30-0"></span>**DeleteSnapshot**

Puede utilizar el DeleteSnapshot método para eliminar una snapshot.

Una copia de Snapshot que actualmente es la copia de Snapshot activa no se puede eliminar. Debe revertir y hacer otra copia de Snapshot activa para poder eliminar la copia de Snapshot actual.

#### **Parámetros**

Este método tiene los siguientes parámetros de entrada:

![](_page_30_Picture_155.jpeg)

#### **Valores devueltos**

Este método no tiene valores devueltos.

### **Ejemplo de solicitud**

Las solicitudes de este método son similares al ejemplo siguiente:

```
{
     "method": "DeleteSnapshot",
"params": {
"snapshotID": 8,
"overrideSnapMirrorHold": true
},
"id": 1
}
```
#### **Ejemplo de respuesta**

Este método devuelve una respuesta similar al siguiente ejemplo:

```
{
    "id": 1,
    "result": {}
}
```
#### **Nuevo desde la versión**

9.6

**Obtenga más información**

[RollbackToSnapshot](#page-60-0)

## <span id="page-31-0"></span>**GetSchedule**

Puede utilizar GetSchedule para obtener información acerca de una snapshot programada.

Puede ver información sobre una programación específica si hay muchas programaciones de snapshots en el sistema. También puede recuperar información sobre más de un programa con este método especificando ID adicionales en el parámetro ScheduleID.

#### **Parámetro**

![](_page_31_Picture_133.jpeg)

#### **Valor de retorno**

Este método tiene el siguiente valor devuelto:

![](_page_32_Picture_69.jpeg)

### **Ejemplo de solicitud**

Las solicitudes de este método son similares al ejemplo siguiente:

```
{
"method": "GetSchedule",
    "params": {
                  "scheduleID" : 2
        },
     "id" : 1
}
```
#### **Ejemplo de respuesta**

```
{
    "id": 1,
    "result": {
      "schedule": {
        "attributes": {
           "frequency": "Time Interval"
        },
         "hasError": false,
       "hours": 0,
         "lastRunStatus": "Success",
          "lastRunTimeStarted": "2015-03-23T21:25:00Z",
          "minutes": 2,
          "monthdays": [],
         "paused": false,
          "recurring": true,
          "runNextInterval": false,
          "scheduleID": 2,
          "scheduleInfo": {
             "name": "MCA2",
             "volumeID": "3"
          },
          "scheduleName": "MCAsnapshot2",
          "scheduleType": "Snapshot",
          "startingDate": "2015-03-23T19:28:57Z",
          "toBeDeleted": false,
          "weekdays": []
         }
     }
}
```
9.6

### <span id="page-33-0"></span>**ListGroupSnapshots**

Puede utilizar ListGroupSnapshots método para obtener información acerca de todas las instantáneas de grupo que se han creado.

#### **Parámetros**

![](_page_34_Picture_154.jpeg)

#### **Valor de retorno**

Este método tiene el siguiente valor devuelto:

![](_page_34_Picture_155.jpeg)

#### **Ejemplo de solicitud**

Las solicitudes de este método son similares al ejemplo siguiente:

```
{
    "method": "ListGroupSnapshots",
    "params": {
    "volumes": [
        31,
        49
      ]
    },
    "id": 1
}
```
#### **Ejemplo de respuesta**

```
{
    "groupSnapshots": [
        {
            "status": "Done",
            "remoteStatuses": [
  {
                  "volumePairUUID": "abcdef-1234-5678-90ab-cdef0123",
                  "remoteStatus": "Present"
  }
          \frac{1}{2},
            "attributes": {},
            "groupSnapshotID": 1,
            "createTime": "2014-06-17T17:35:05Z",
            "members": [
  {
                  "snapshotUUID": "abcdef-1234-5678-90ab-cdef0123",
                  "expirationReason": "None",
                  "virtualVolumeID": "abcdef-1234-5678-90ab-cdef0123",
                  "groupID": 1,
                  "createTime": "2014-06-17T17:35:05Z",
                  "totalSize": 1,
                  "snapMirrorLabel": "test1",
                  "volumeName": "test1",
                  "instanceCreateTime": "2014-06-17T17:35:05Z",
                  "volumeID": 1,
                  "checksum": "0x0",
                  "attributes": {},
                  "instanceSnapshotUUID": "abcdef-1234-5678-90ab-cdef0123",
                  "snapshotID": 1,
                  "status": "Done",
                  "groupSnapshotUUID": "abcdef-1234-5678-90ab-cdef0123",
                  "expirationTime": "2014-06-17T17:35:05Z",
                  "enableRemoteReplication": true,
                "name": "test1",
                  "remoteStatuses": [
\{  "volumePairUUID": "abcdef-1234-5678-90ab-
cdef0123",
                          "remoteStatus": "Present"
  }
  ]
  }
          \frac{1}{\sqrt{2}}  "enableRemoteReplication": true,
            "name": "test1",
            "groupSnapshotUUID": "abcdef-1234-5678-90ab-cdef0123"
```

```
  ]
}
```
}

#### **Nuevo desde la versión**

9.6

### <span id="page-36-0"></span>**ListSchedules**

Puede utilizar ListSchedules para obtener información acerca de todas las instantáneas programadas que se han creado.

#### **Parámetros**

Este método no tiene parámetros de entrada.

#### **Valor de retorno**

Este método tiene el siguiente valor devuelto:

![](_page_36_Picture_122.jpeg)

### **Ejemplo de solicitud**

Las solicitudes de este método son similares al ejemplo siguiente:

```
{
    "method": "ListSchedules",
      "params": {},
"id": 1
}
```
### **Ejemplo de respuesta**

```
{
    "id": 1,
    "result": {
      "schedules": [
         {
```

```
  "attributes": {
           "frequency": "Days Of Week"
         },
         "hasError": false,
         "hours": 0,
         "lastRunStatus": "Success",
         "lastRunTimeStarted": null,
         "minutes": 1,
         "monthdays": [],
         "paused": false,
         "recurring": false,
         "runNextInterval": false,
         "scheduleID": 3,
         "scheduleInfo": {
               "name": "Wednesday Schedule",
               "retention": "00:02:00",
              "volumeID": "2"
        },
        "scheduleName": "Vol2Schedule",
        "scheduleType": "Snapshot",
        "startingDate": "2015-03-23T20:08:33Z",
        "toBeDeleted": false,
        "weekdays": [
\{  "day": 3,
              "offset": 1
  }
      ]
     },
     {
        "attributes": {
            "frequency": "Time Interval"
        },
         "hasError": false,
         "hours": 0,
         "lastRunStatus": "Success",
         "lastRunTimeStarted": "2015-03-23T21:40:00Z",
         "minutes": 2,
         "monthdays": [],
         "paused": false,
         "recurring": true,
         "runNextInterval": false,
         "scheduleID": 2,
         "scheduleInfo": {
              "name": "MCA2",
              "volumeID": "3"
```

```
  },
          "scheduleName": "MCAsnapshot2",
          "scheduleType": "Snapshot",
          "startingDate": "2015-03-23T19:28:57Z",
          "toBeDeleted": false,
          "weekdays": []
          }
       ]
    }
}
```
9.6

### <span id="page-38-0"></span>**ListSnapshots**

Puede utilizar ListSnapshots para devolver los atributos de cada snapshot que se toma en el volumen.

La información sobre las copias de Snapshot que residen en el clúster de destino se muestra en el clúster de origen cuando se llama a este método desde el clúster de origen.

#### **Parámetros**

Este método tiene los siguientes parámetros de entrada:

![](_page_38_Picture_152.jpeg)

#### **Valor de retorno**

Este método tiene el siguiente valor devuelto:

![](_page_39_Picture_76.jpeg)

#### **Ejemplo de solicitud**

Las solicitudes de este método son similares al ejemplo siguiente:

```
{
     "method": "ListSnapshots",
     "params": {
                "volumeID": "1"
        },
     "id" : 1
}
```
#### **Ejemplo de respuesta**

```
{
   "id": 1,
   "result": {
      "snapshots": [
          {
            "attributes": {},
            "checksum": "0x0",
            "createTime": "2015-05-08T13:15:00Z",
            "enableRemoteReplication": true,
            "expirationReason": "None",
            "expirationTime": "2015-05-08T21:15:00Z",
            "groupID": 0,
            "groupSnapshotUUID": "00000000-0000-0000-0000-000000000000",
          "name": "Hourly",
            "remoteStatuses": [
\{  "remoteStatus": "Present",
                   "volumePairUUID": "237e1cf9-fb4a-49de-a089-a6a9a1f0361e"
  }
         \lceil,
            "snapshotID": 572,
            "snapshotUUID": "efa98e40-cb36-4c20-a090-a36c48296c14",
            "status": "done",
            "totalSize": 10000269312,
            "volumeID": 1
          }
        ]
      }
    }
```
9.6

# <span id="page-40-0"></span>**ModifiyGroupSnapshot**

Puede utilizar ModifyGroupSnapshot para cambiar los atributos de un grupo de snapshots. Este método también se puede usar para habilitar copias de Snapshot creadas en el volumen de lectura/escritura (origen) y que se replican de forma remota a un sistema de almacenamiento de destino.

### **Parámetros**

![](_page_41_Picture_92.jpeg)

![](_page_42_Picture_184.jpeg)

![](_page_43_Picture_111.jpeg)

#### **Valor de retorno**

Este método tiene el siguiente valor devuelto:

![](_page_43_Picture_112.jpeg)

#### **Ejemplo de solicitud**

Las solicitudes de este método son similares al ejemplo siguiente:

```
{
    "id": 695,
    "method": "ModifyGroupSnapshot",
    "params": {
      "groupSnapshotID": 3,
      "enableRemoteReplication": true,
      "expirationTime": "2016-04-08T22:46:25Z"
    }
}
```
#### **Ejemplo de respuesta**

```
{
    "id": 695,
    "result": {
      "groupSnapshot": {
        "attributes": {},
        "createTime": "2016-04-06T17:31:41Z",
        "groupSnapshotID": 3,
        "groupSnapshotUUID": "8b2e101d-c5ab-4a72-9671-6f239de49171",
        "members": [
\{  "attributes": {},
             "checksum": "0x0",
             "createTime": "2016-04-06T17:31:41Z",
             "enableRemoteReplication": true,
             "expirationReason": "None",
             "expirationTime": "2016-04-08T22:46:25Z",
             "groupID": 3,
             "groupSnapshotUUID": "8b2e101d-c5ab-4a72-9671-6f239de49171",
             "name": "grpsnap1-2",
             "snapshotID": 2,
             "snapshotUUID": "719b162c-e170-4d80-b4c7-1282ed88f4e1",
             "status": "done",
             "totalSize": 1000341504,
             "virtualVolumeID": null,
             "volumeID": 2
          }
      \cdot"name": "grpsnap1",
        "status": "done"
      }
    }
}
```
9.6

# <span id="page-44-0"></span>**ModificySchedule**

Puede utilizar ModifySchedule cambiar los intervalos en los que se produce una snapshot programada. También puede eliminar o pausar una programación mediante este método.

#### **Parámetros**

![](_page_45_Picture_162.jpeg)

![](_page_46_Picture_132.jpeg)

![](_page_47_Picture_142.jpeg)

![](_page_48_Picture_192.jpeg)

![](_page_49_Picture_229.jpeg)

#### **Valor de retorno**

Este método tiene el siguiente valor devuelto:

![](_page_49_Picture_230.jpeg)

### **Ejemplo de solicitud**

```
{
   "method": "ModifySchedule",
   "params": {
     "scheduleName" : "Chicago",
     "scheduleID" : 3
     },
   "id": 1
}
```
### **Ejemplo de respuesta**

```
{
    "id": 1,
    "result": {
      "schedule": {
        "attributes": {
           "frequency": "Days Of Week"
               },
        "hasError": false,
        "hours": 5,
        "lastRunStatus": "Success",
        "lastRunTimeStarted": null,
        "minutes": 0,
        "monthdays": [],
        "paused": false,
        "recurring": true,
        "runNextInterval": false,
        "scheduleID": 3,
        "scheduleInfo": {
           "volumeID": "2"
                },
        "scheduleName": "Chicago",
        "scheduleType": "Snapshot",
        "startingDate": null,
        "toBeDeleted": false,
         "weekdays": [
\{  "day": 2,
             "offset": 1
         }
        ]
      }
    }
}
```
9.6

## <span id="page-51-0"></span>**ModificySnapshot**

Puede utilizar ModifySnapshot para cambiar los atributos actualmente asignados a una snapshot. También se puede usar este método para habilitar las copias de Snapshot creadas en el volumen de lectura/escritura (origen) y que se replican de forma remota a un clúster de almacenamiento de destino donde se ejecuta el software Element.

#### **Parámetros**

![](_page_52_Picture_106.jpeg)

![](_page_53_Picture_168.jpeg)

![](_page_54_Picture_131.jpeg)

#### **Valor de retorno**

Este método tiene el siguiente valor devuelto:

![](_page_54_Picture_132.jpeg)

#### **Ejemplo de solicitud**

Las solicitudes de este método son similares al ejemplo siguiente:

```
{
   "method": "ModifySnapshot",
   "params": {
      "snapshotID": 3114,
      "enableRemoteReplication": "true",
    "name" : "Chicago"
    },
    "id": 1
}
```
#### **Ejemplo de respuesta**

```
{
    "id": 1,
    "result": {
      "snapshot": {
        "attributes": {},
        "checksum": "0x0",
        "createTime": "2016-04-04T17:26:20Z",
        "enableRemoteReplication": true,
        "expirationReason": "None",
        "expirationTime": null,
        "groupID": 0,
        "groupSnapshotUUID": "00000000-0000-0000-0000-000000000000",
      "name": "test1",
        "snapshotID": 3114,
        "snapshotUUID": "5809a671-4ad0-4a76-9bf6-01cccf1e65eb",
        "status": "done",
        "totalSize": 5000658944,
        "virtualVolumeID": null,
        "volumeID": 1
  }
    }
}
```
9.6

## <span id="page-55-0"></span>**RollbackToGroupSnapshot**

Puede utilizar RollbackToGroupSnapshot para revertir todos los volúmenes individuales de un grupo de snapshots a la snapshot individual de cada volumen.

Al revertir a una copia de Snapshot de grupo, se crea una copia de Snapshot temporal de cada volumen dentro de la copia de Snapshot de grupo.

- Se permite la creación de una copia de Snapshot si la ocupación del clúster se encuentra en la etapa 1, 2 o 3. Las copias de Snapshot no se crean cuando la ocupación del clúster se encuentra en la etapa 4 o 5.
- Es posible que se produzca un error en la reversión de volúmenes a una copia de Snapshot de grupo cuando la sincronización de segmentos está en curso. Vuelva a intentarlo RollbackToGroupSnapshot una vez finalizada la sincronización.

#### **Parámetros**

 $\binom{1}{1}$ 

![](_page_56_Picture_191.jpeg)

#### **Valores devueltos**

Este método tiene los siguientes valores devueltos:

![](_page_57_Picture_168.jpeg)

### **Ejemplo de solicitud**

Las solicitudes de este método son similares al ejemplo siguiente:

```
{
    "id": 438,
    "method": "RollbackToGroupSnapshot",
    "params": {
      "groupSnapshotID": 1,
      "name": "grpsnap1",
      "saveCurrentState": true
   }
}
```
#### **Ejemplo de respuesta**

```
{
    "id": 438,
    "result": {
      "groupSnapshot": {
        "attributes": {},
        "createTime": "2016-04-06T17:27:17Z",
        "groupSnapshotID": 1,
        "groupSnapshotUUID": "468fe181-0002-4b1d-ae7f-8b2a5c171eee",
        "members": [
\{  "attributes": {},
             "checksum": "0x0",
             "createTime": "2016-04-06T17:27:17Z",
             "enableRemoteReplication": false,
             "expirationReason": "None",
             "expirationTime": null,
             "groupID": 1,
             "groupSnapshotUUID": "468fe181-0002-4b1d-ae7f-8b2a5c171eee",
             "name": "2016-04-06T17:27:17Z",
             "snapshotID": 4,
             "snapshotUUID": "03563c5e-51c4-4e3b-a256-a4d0e6b7959d",
             "status": "done",
             "totalSize": 1000341504,
             "virtualVolumeID": null,
             "volumeID": 2
          }
      \frac{1}{2},
        "name": "2016-04-06T17:27:17Z",
        "status": "done"
      },
      "groupSnapshotID": 3,
      "members": [
        {
           "checksum": "0x0",
           "snapshotID": 2,
           "snapshotUUID": "719b162c-e170-4d80-b4c7-1282ed88f4e1",
           "volumeID": 2
        }
      ]
    }
}
```
9.6

## <span id="page-60-0"></span>**RollbackToSnapshot**

Puede utilizar el RollbackToSnapshot método para realizar una snapshot existente de la imagen de volumen activa. Este método crea una snapshot nueva a partir de una snapshot existente.

La nueva snapshot estará activa y se conservará la snapshot existente hasta que se elimine manualmente. La instantánea anteriormente activa se elimina a menos que se establezca el parámetro saveCurrentState en TRUE.

#### **CLUSTER\_LLENY**

- Puede crear copias de Snapshot si la ocupación del clúster se encuentra en la etapa 1, 2 o 3. No se pueden crear copias de Snapshot cuando la ocupación del clúster llegue a la etapa 4 o 5.
- $(i)$
- Es posible que se produzca un error en la reversión de un volumen a una copia de Snapshot cuando la sincronización de segmentos está en curso. Vuelva a intentarlo RollbackToSnapshot una vez finalizada la sincronización.

#### **Parámetros**

![](_page_60_Picture_186.jpeg)

![](_page_61_Picture_161.jpeg)

#### **Valores devueltos**

Este método tiene los siguientes valores devueltos:

![](_page_61_Picture_162.jpeg)

### **Ejemplo de solicitud**

Las solicitudes de este método son similares al ejemplo siguiente:

```
{
  "method": "RollbackToSnapshot",
  "params": {
      "volumeID": 1,
      "snapshotID": 3114,
      "saveCurrentState": true
    },
    "id": 1
}
```
#### **Ejemplo de respuesta**

Este método devuelve una respuesta similar al siguiente ejemplo:

```
{
    "id": 1,
    "result": {
      "checksum": "0x0",
      "snapshot": {
        "attributes": {},
        "checksum": "0x0",
        "createTime": "2016-04-04T17:27:32Z",
        "enableRemoteReplication": false,
        "expirationReason": "None",
        "expirationTime": null,
        "groupID": 0,
        "groupSnapshotUUID": "00000000-0000-0000-0000-000000000000",
        "name": "test1-copy",
        "snapshotID": 1,
        "snapshotUUID": "30d7e3fe-0570-4d94-a8d5-3cc8097a6bfb",
        "status": "done",
        "totalSize": 5000658944,
        "virtualVolumeID": null,
        "volumeID": 1
      },
      "snapshotID": 1
    }
}
```
#### **Nuevo desde la versión**

9.6

#### **Información de copyright**

Copyright © 2024 NetApp, Inc. Todos los derechos reservados. Imprimido en EE. UU. No se puede reproducir este documento protegido por copyright ni parte del mismo de ninguna forma ni por ningún medio (gráfico, electrónico o mecánico, incluidas fotocopias, grabaciones o almacenamiento en un sistema de recuperación electrónico) sin la autorización previa y por escrito del propietario del copyright.

El software derivado del material de NetApp con copyright está sujeto a la siguiente licencia y exención de responsabilidad:

ESTE SOFTWARE LO PROPORCIONA NETAPP «TAL CUAL» Y SIN NINGUNA GARANTÍA EXPRESA O IMPLÍCITA, INCLUYENDO, SIN LIMITAR, LAS GARANTÍAS IMPLÍCITAS DE COMERCIALIZACIÓN O IDONEIDAD PARA UN FIN CONCRETO, CUYA RESPONSABILIDAD QUEDA EXIMIDA POR EL PRESENTE DOCUMENTO. EN NINGÚN CASO NETAPP SERÁ RESPONSABLE DE NINGÚN DAÑO DIRECTO, INDIRECTO, ESPECIAL, EJEMPLAR O RESULTANTE (INCLUYENDO, ENTRE OTROS, LA OBTENCIÓN DE BIENES O SERVICIOS SUSTITUTIVOS, PÉRDIDA DE USO, DE DATOS O DE BENEFICIOS, O INTERRUPCIÓN DE LA ACTIVIDAD EMPRESARIAL) CUALQUIERA SEA EL MODO EN EL QUE SE PRODUJERON Y LA TEORÍA DE RESPONSABILIDAD QUE SE APLIQUE, YA SEA EN CONTRATO, RESPONSABILIDAD OBJETIVA O AGRAVIO (INCLUIDA LA NEGLIGENCIA U OTRO TIPO), QUE SURJAN DE ALGÚN MODO DEL USO DE ESTE SOFTWARE, INCLUSO SI HUBIEREN SIDO ADVERTIDOS DE LA POSIBILIDAD DE TALES DAÑOS.

NetApp se reserva el derecho de modificar cualquiera de los productos aquí descritos en cualquier momento y sin aviso previo. NetApp no asume ningún tipo de responsabilidad que surja del uso de los productos aquí descritos, excepto aquello expresamente acordado por escrito por parte de NetApp. El uso o adquisición de este producto no lleva implícita ninguna licencia con derechos de patente, de marcas comerciales o cualquier otro derecho de propiedad intelectual de NetApp.

Es posible que el producto que se describe en este manual esté protegido por una o más patentes de EE. UU., patentes extranjeras o solicitudes pendientes.

LEYENDA DE DERECHOS LIMITADOS: el uso, la copia o la divulgación por parte del gobierno están sujetos a las restricciones establecidas en el subpárrafo (b)(3) de los derechos de datos técnicos y productos no comerciales de DFARS 252.227-7013 (FEB de 2014) y FAR 52.227-19 (DIC de 2007).

Los datos aquí contenidos pertenecen a un producto comercial o servicio comercial (como se define en FAR 2.101) y son propiedad de NetApp, Inc. Todos los datos técnicos y el software informático de NetApp que se proporcionan en este Acuerdo tienen una naturaleza comercial y se han desarrollado exclusivamente con fondos privados. El Gobierno de EE. UU. tiene una licencia limitada, irrevocable, no exclusiva, no transferible, no sublicenciable y de alcance mundial para utilizar los Datos en relación con el contrato del Gobierno de los Estados Unidos bajo el cual se proporcionaron los Datos. Excepto que aquí se disponga lo contrario, los Datos no se pueden utilizar, desvelar, reproducir, modificar, interpretar o mostrar sin la previa aprobación por escrito de NetApp, Inc. Los derechos de licencia del Gobierno de los Estados Unidos de América y su Departamento de Defensa se limitan a los derechos identificados en la cláusula 252.227-7015(b) de la sección DFARS (FEB de 2014).

#### **Información de la marca comercial**

NETAPP, el logotipo de NETAPP y las marcas que constan en <http://www.netapp.com/TM>son marcas comerciales de NetApp, Inc. El resto de nombres de empresa y de producto pueden ser marcas comerciales de sus respectivos propietarios.